# **CORDON – IŠPLĖSTINĖ PAIEŠKA**

**CorDon** [paiešk](http://titus.fkidg1.uni-frankfurt.de/cordon/menu/lt/paieska.html)a gali būti **paprastoji** arba **išplėstinė**. Paieškos būdą galima keisti paspaudus atitinkamą pasirinkimą pilkoje juostoje (a, pav. 1). Paprastosios paieškos funkcijos paaiškintos [čia](http://titus.fkidg1.uni-frankfurt.de/cordon/menu/lt/paieska_about_lt.html).

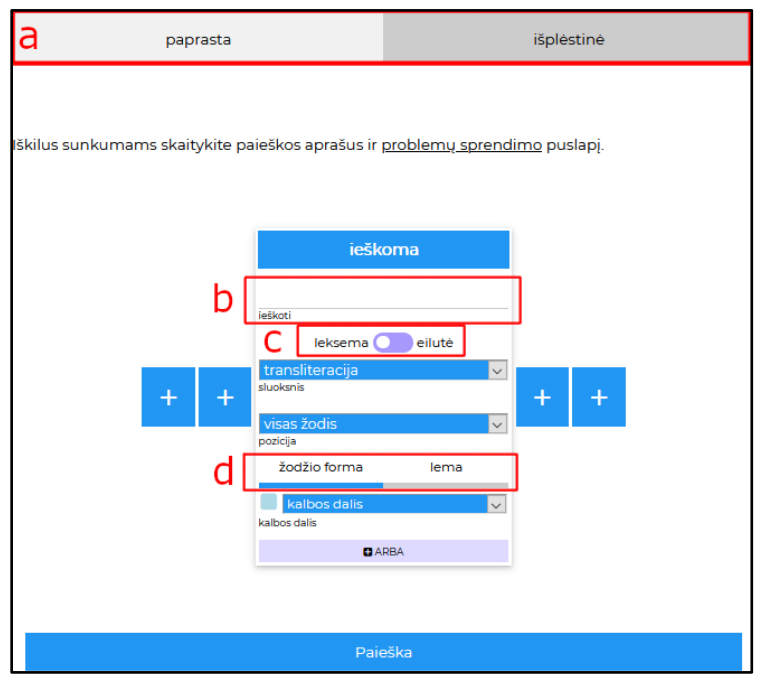

Išplėstinė paieška sukonstruota taip, kad užklausą būtų galima **palaipsniui tikslinti**. Pav. 1 parodyta pradinė paieškos užklausos lango padėtis.

Į užklausos eilutę (b) įvedamas ieškomas tekstas. Mygtuku "leksema / eilutė" (c) galima pasirinkti paiešką leksemų ar teksto eilučių lygmenyje.

Kaip ir paprastojoje paieškoje, galima ieškoti konkrečios tekste pasitaikančios **žodžio formos** arba **lemos** (t. y. pagrindinės žodžio formos) (d).

Pastaba: pasirinkus paiešką pagal lemą bus nesvarbu, kokį paieškos lauką pasirinksite paieškos laukų meniu (žr. žemiau pav. 2).

#### Pav. 1

# **LEKSEMŲ PAIEŠKA**

# **LAUKAS**

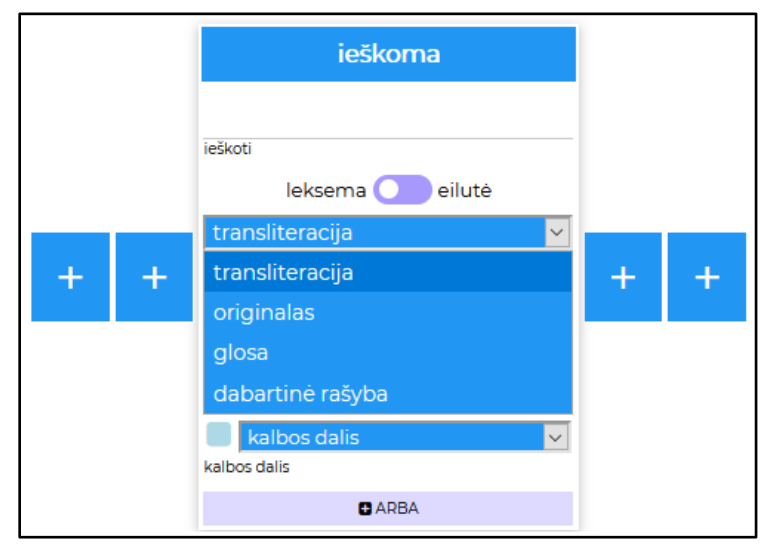

**Išskleidžiamame paieškos laukų meniu** (pav. 2) galima pasirinkti leksemos paiešką pagal korpuso anotacijos sluoksnius. Kaip ir paprastojoje paieškoje, pirmiausia numatyta paieška pagal **transliteraciją**, t. y. ortografinį teksto žodžio atitikmenį dabartiniais lietuvių kalbos rašmenimis, (plg. [paprastosios](http://titus.fkidg1.uni-frankfurt.de/cordon/menu/lt/paieska_about_lt.html)  [paieškos](http://titus.fkidg1.uni-frankfurt.de/cordon/menu/lt/paieska_about_lt.html) aprašą). Kìti paieškos laukai:

# Pav. 2

- **originalas** ieškoma pagal dokumentinį paraidinį Donelaičio teksto perrašą,
- **glosa** ieškoma pagal neaiškių lemų reikšmių konkrečiame tekste paaiškinimą,
- **dabartinė rašyba** ieškoma pagal žodžio formą dabartine lietuvių kalba ir rašyba.

# **POZICIJA**

**Išskleidžiamame paieškos pozicijos meniu** (pav. 3) galima pasirinkti paiešką pagal poziciją ieškomame žodyje:

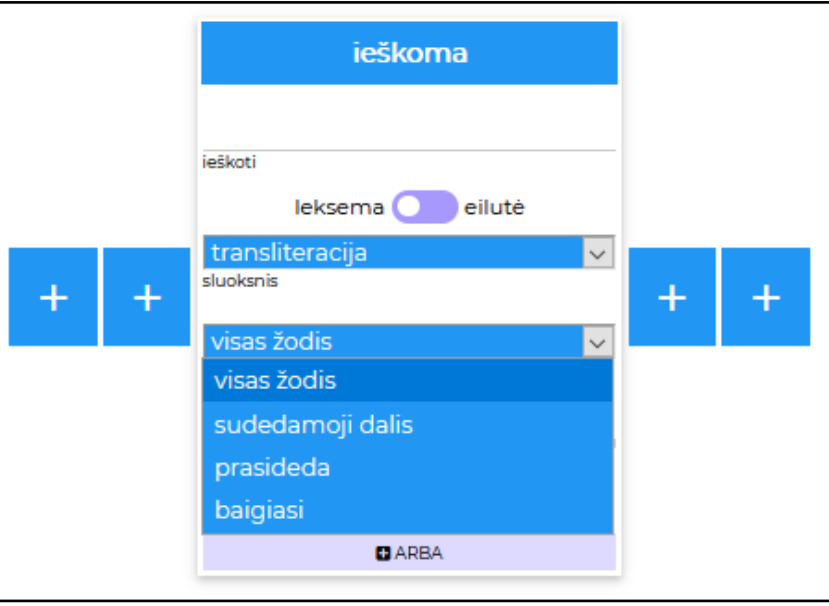

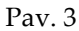

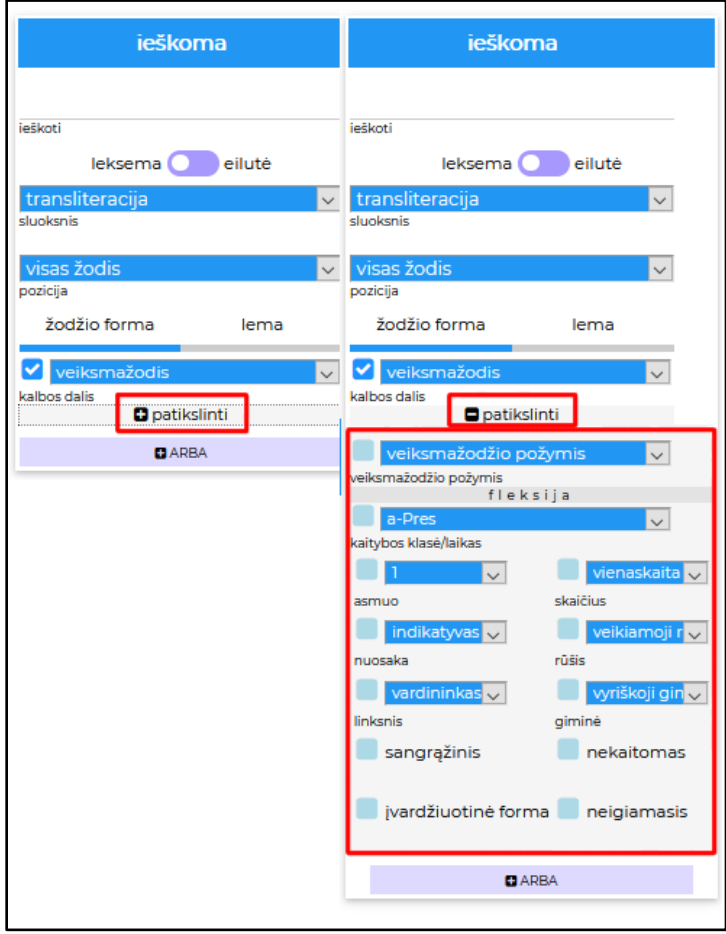

Išplėstinę paiešką galima palaipsniui tikslinti pagal ieškomos kalbos dalies (žr. aukščiau pav. 1) gramatinius požymius. Išskleidžiamame kalbos dalių sąraše pasirinkus kalbos dalį (pvz., veiksmažodį, pav. 4), galima spausti atsidariusį langelį "patikslinti". Atsidariusiame meniu galima pasirinkti ieškomos kalbos dalies kaitybinės morfologijos požymius. Požymių gausa priklauso nuo kalbos dalies ir nuo to, ar ieškoma žodžio formos ar lemos lygmenyje.

Spaudžiant kiekvieno požymio kairėje esantį langelį galima nustatyti, ar: (a) požymis nesvarbus, (b) būtent tokio požymio ieškoma, (c) būtent tokio požymio neieškoma:

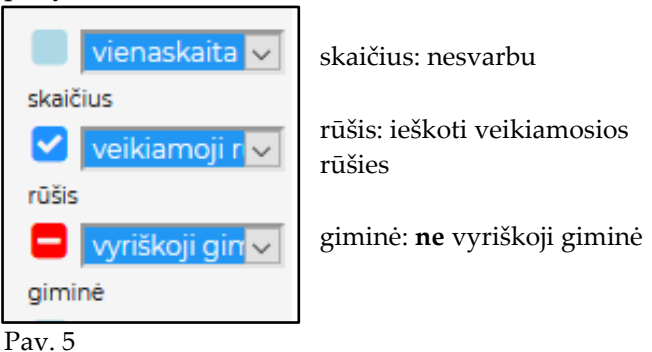

**PAIEŠKOS TIKSLINIMAS**

#### **ARBA, PLIUSAS**

Mygtuku "ARBA" galima pasirinkti daugiau ieškomų tos pačios kategorijos formaliųjų požymių. Pvz., paieška pav. 6 ieškos **visų daiktavardžių, kurie baigiasi balse** *a* **ir eina vardininko ARBA šauksmininko linksniu**:

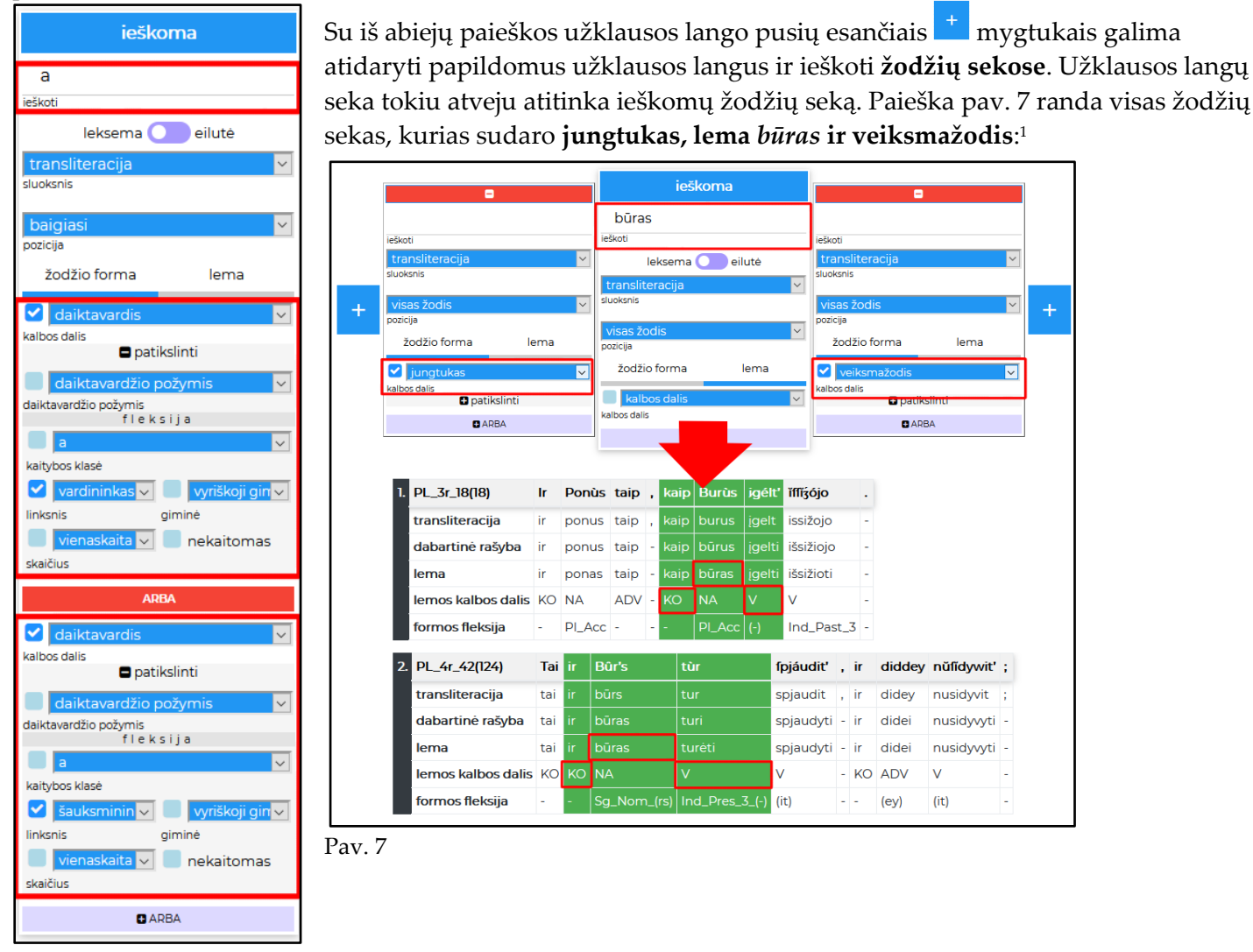

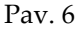

# **EILUČIŲ PAIEŠKA**

Teksto paieška lygmenyje "**eilutė**" ieško užklausoje suformuluotos žodžių sekos. Pakaitos simbolis **%** žymi bet kokį simbolį ir neribotą jų kiekį. Pavyzdžiui, paieška **%au saul%** ras pirmą *Pavasario linksmybių* eilutę "J**au saul**elė vėl atkopdama budino svietą".

<sup>1</sup> Atkreipkite dėmesį, kad skyrybos ženklai paieškoje taip pat laikomi teksto vienetais. Žodžių seką *"Sveiks , dieve duok"* sudaro **keturi** vienetai. Norint rasti šią seką reikia ieškoti būdvardis–**[tarpas]**–daiktavardis–veiksmažodis.

# **PROBLEMŲ SPRENDIMAS, YPATINGI PAIEŠKOS ATVEJAI**

Jei kyla paieškos problemų, pirmiausia skaitykite *problemų sprendimo* puslapį. Kad paieška būtų sėkminga, reikia atkreipti dėmesį į tam tikrus CorDon duomenų struktūros savitumus.

#### **VEIKSMAŽODŽIAI SU GRETUTINĖMIS BENDRATIES FORMOMIS**

Veiksmažodžiai *-yti / -inti* ir iš bendraties išvestos formos korpuso anotacijoje lemuojamos pateikiant gretutinius variantus, atskirtus **kableliu be tarpo** "Xinti,Xyti", pvz.: RG 40 5(153) formos *rágĭnŏ* lema yra *raginti,ragyti*. Tokius įrašus paieškos programa traktuoja kaip vieną žodį, todėl paieška atskirai pagal lemą raginti ir ragyti rezultatų neduos, jeigu paieškoje pasirinkta pozicija "visas žodis". Kad būtų surasti visi variantai, paieškoje reikia įvesti *raginti* arba *ragyti* ir pasirinkti poziciją "sudedamoji dalis".

#### **DVIPRASMIŠKOS FORMOS**

Tais atvejais, kada lemos aiškiai nustatyti neįmanoma, korpuso anotacijoje pateikiami **įstrižu brūkšneliu be tarpo** atskirti lemų variantai, pvz.: [PL\\_3r\\_40\(40\)](http://titus.fkidg1.uni-frankfurt.de/cordon/texts/lt/DM_PL_1765_1775.html#PL_3r_40(40)) galininko forma *Má[ʒ́ŭma](http://titus.fkidg1.uni-frankfurt.de/cordon/lexicon/de/lex_letter_m.html#mažumas/mažuma)̷̆* lemuojama kaip *mažumas/mažuma*. Atitinkamai ir gramatinėje anotacijoje vartojamos įstrižu brūkšneliu be tarpo atskirtos kategorijos, pvz.: minėtos lemos morfologinės kategorijos yra "a1\_Masc/o6\_Fem", o formos morfologija anotuojama kaip "a Masc/o Fem". Tokius įrašus paieškos programa traktuoja kaip vieną žodį, todėl paieška pagal lemą mažumas rezultatų neduos, jeigu paieškoje pasirinkta pozicija "visas žodis". Kad būtų surasti visi variantai, paieškoje reikia pasirinkti poziciją "sudedamoji dalis".

#### **SANGRĄŽINIAI VEIKSMAŽODŽIAI**

Sangrąžiniai veiksmažodžiai lemuojami su sangrąžos dalelyte, pvz.: [WD\\_16r\\_42\(124\)](http://titus.fkidg1.uni-frankfurt.de/cordon/texts/lt/DM_WD_1765_1775.html#WD_16r_42(124)) veiksmažodžio formos *ìmmăſĭ*lema yra *imtis* (ne *imti*). Norint rasti visas, tiek paprastąsias, tiek ir sangrąžines, veiksmažodžio *imti* lemas, lemos paieškoje reikia įvesti *imti* ir pasirinkti poziciją "sudedamoji dalis" (arba ieškoti atskirai pagal lemą *imti* ir pagal lemą *imtis*).

Sangrąžinių veiksmažodžių formos su prefiksu *be-* lemuojamos be prefikso, pvz.: [RG\\_40\\_28\(176\)](http://titus.fkidg1.uni-frankfurt.de/cordon/texts/lt/DMN_RG_1869.html#RG_40_28(176)) veiksmažodžio formos *bĕsĭdzaùgiant* lema yra *džiaugtis*.

Sangrąžiniai neigiamieji veiksmažodžiai lemuojami pateikiant du lemų variantus (atskirtus įstrižu brūkšneliu be tarpo), vieną su neiginiu ir sangrąžos dalelyte ir antrą tik su sangrąžos dalelyte, pvz.: PL 10v 4(631) veiksmažodžio formos *nĕſĭgėdi* lema yra *nesigėdėti/gėdėtis*. Rasite visas, tiek paprastąsias, tiek ir neigiamąsias, veiksmažodžio *gėdėtis* lemas, jeigu įvesite lemą *gėdėtis* ir pasirinksite poziciją "sudedamoji dalis" (nepamirškite, kad įstrižu brūkšneliu be tarpo atskirtus įrašus paieškos programa supranta kaip vieną žodį).

#### **VEIKSMAŽODŽIAI** *NEMOKĖTI, NERIMTI, NETEKTI, NETIKTI*

Šie veiksmažodiai lemuojami su neiginiu, pvz.: [RG\\_64\\_33\(637\)](http://titus.fkidg1.uni-frankfurt.de/cordon/texts/lt/DMN_RG_1869.html#RG_64_33(637)) veiksmažodžio formos *nĕtìnkat* lema yra *netikti*.

# **SAVYBINIAI ĮVARDŽIAI**

Savybiniai įvardžiai *mano, tavo, savo* (akademinėje gramatikoje jie priskiriami prie asmeninių įvardžių<sup>2</sup> ) lemuojami anotacijoje pateikiant įstrižu brūkšneliu be tarpo atskirtus variantus: *mano/aš, tavo/tu, savo/savęs*.

<sup>&</sup>lt;sup>2</sup> AMBRAZAS, VYTAUTAS (ED.), <sup>2</sup>2006 (<sup>1</sup>1997): *Lithuanian Grammar*, Vytautas Ambrazas, Emma Geniušienė, Aleksas Girdenis, Nijolė Sližienė, Dalija Tekorienė, Adelė Valeckienė, Elena Valiulytė, Vilnius: Baltos lankos.

Kadangi tokius įrašus paieškos programa traktuoja kaip vieną žodį, paieška pagal lemą *mano, tavo* ar *savo* bus rezultatyvi pasirinkus poziciją "sudedamoji dalis" (arba paprastojoje paieškoje pasirinkus poziciją "žodis prasideda").

# **DIDŽIŲIŲ IR MAŽŲJŲ RAIDŽIŲ RAŠYBA**

Paieška yra *case-sensitive*, taigi ji skiria didžiąsias ir mažąsias raides. Lema (išskyrus tikrinius daiktavardžius), "transliteracija" ir "dabartinė rašyba" pateikiamos mažosiomis raidėmis. Originali didžiųjų ir mažųjų raidžių rašyba išlaikyta anotuojamame tekste ir išplėstinės paieškos lauke "originalas".

# **TEKSTOLOGINĖ INFORMACIJA, SPAUDOS KLAIDOS**

Rankraštinių Donelaičio *Metų* dalių tekstologinė anotacija prieinama projekte [SLIEKKAS](http://titus.fkidg1.uni-frankfurt.de/sliekkas/html/texts.html). CorDon gramatinėje anotacijoje tekstologinė informacija neatsispindi. Pagrindiniu anotuojamu rankraščiais neišlikusių dalių tekstu pasirinktas dokumentinis paraidinis Georgo H. F. Nesselmanno (1896) teksto perrašas. Nesselmanno tekste pasitaikančios korektūros klaidos nurodomos anotacijos sluoksnyje "transliteracija", pvz.: RG 36 37(109) forma *gìdirt* "transliteracijoje" pateikta *gidirt,girdit*.